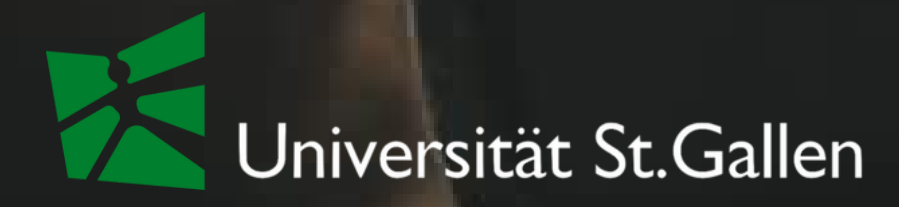

# Podcasting Introduction

St. Gallen, März 2024 Teaching Innovation Lab

From insight to impact.

1. Podcast Strategie 2. Podcast Basics 3. Equipment 4. Aufnahme

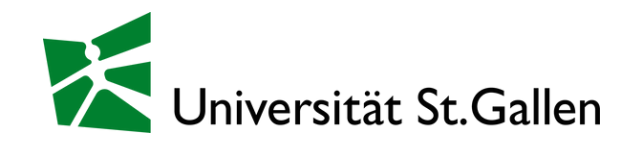

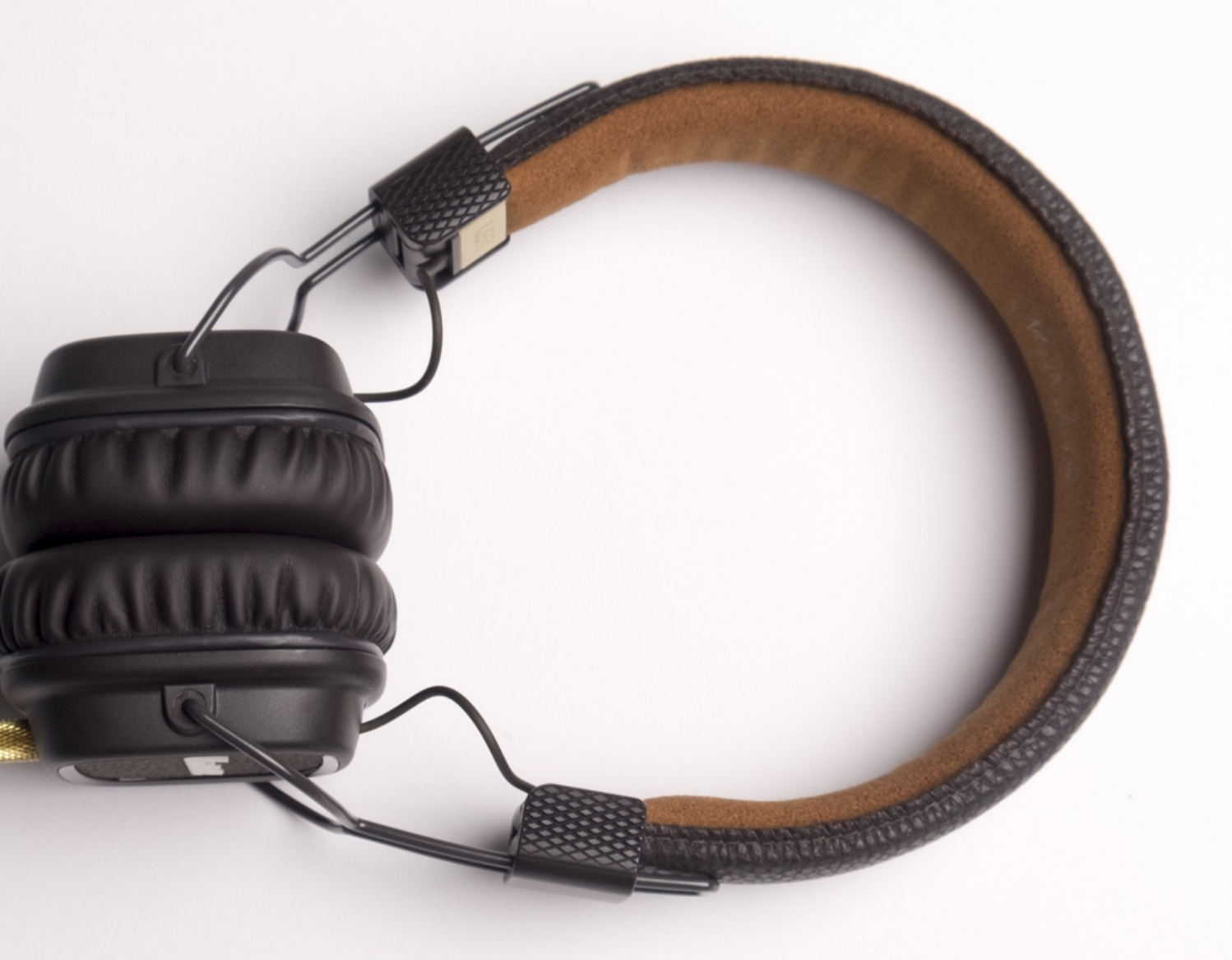

### Unser Programm

# What do you listen to?

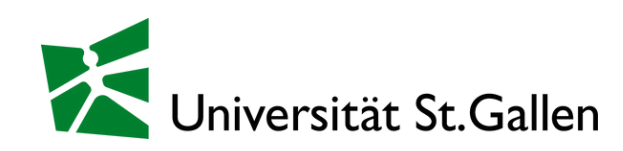

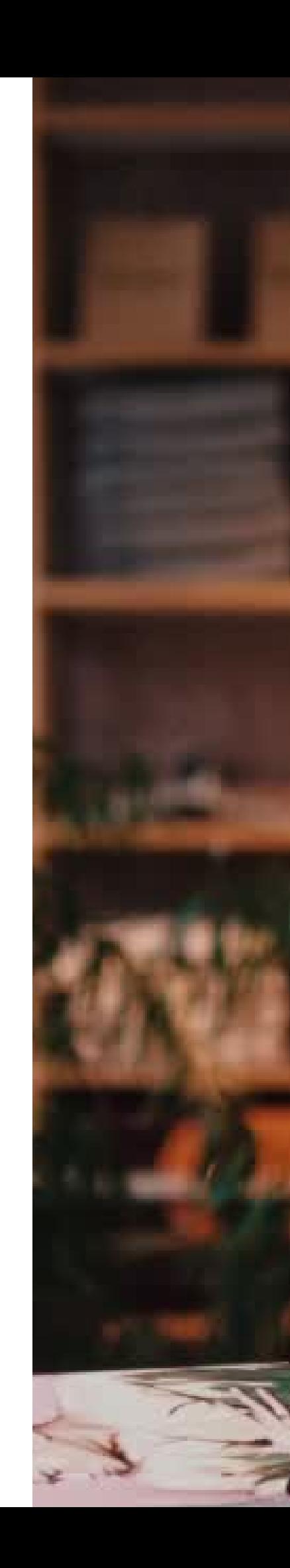

März 2024

- Kategorie
- Themen
- USP
- Länge
- Regularität
- Target Audience
- Marketing
- Streaming Plattform

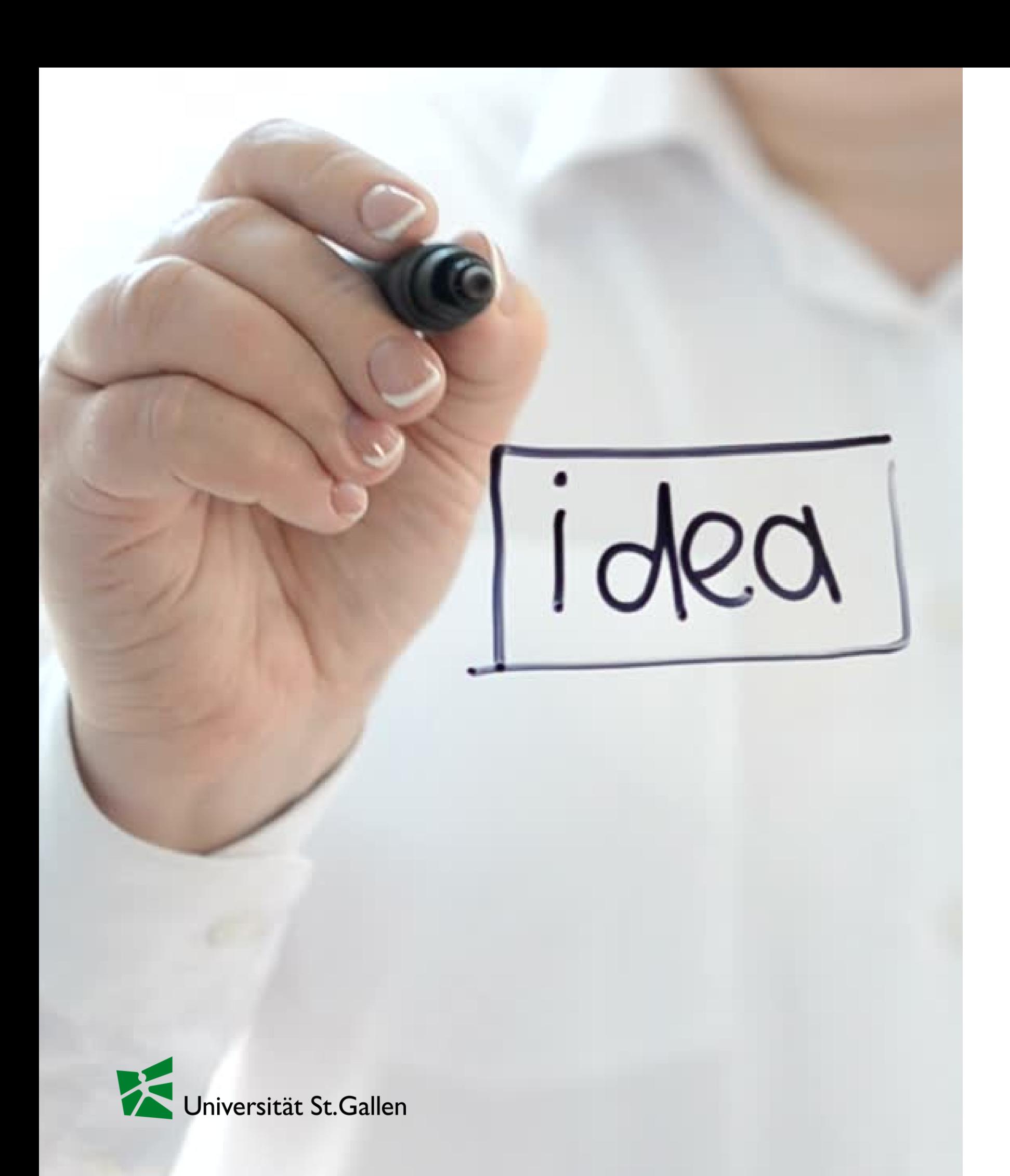

### 1. Podcast Strategie

#### Kategorie

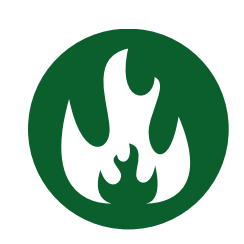

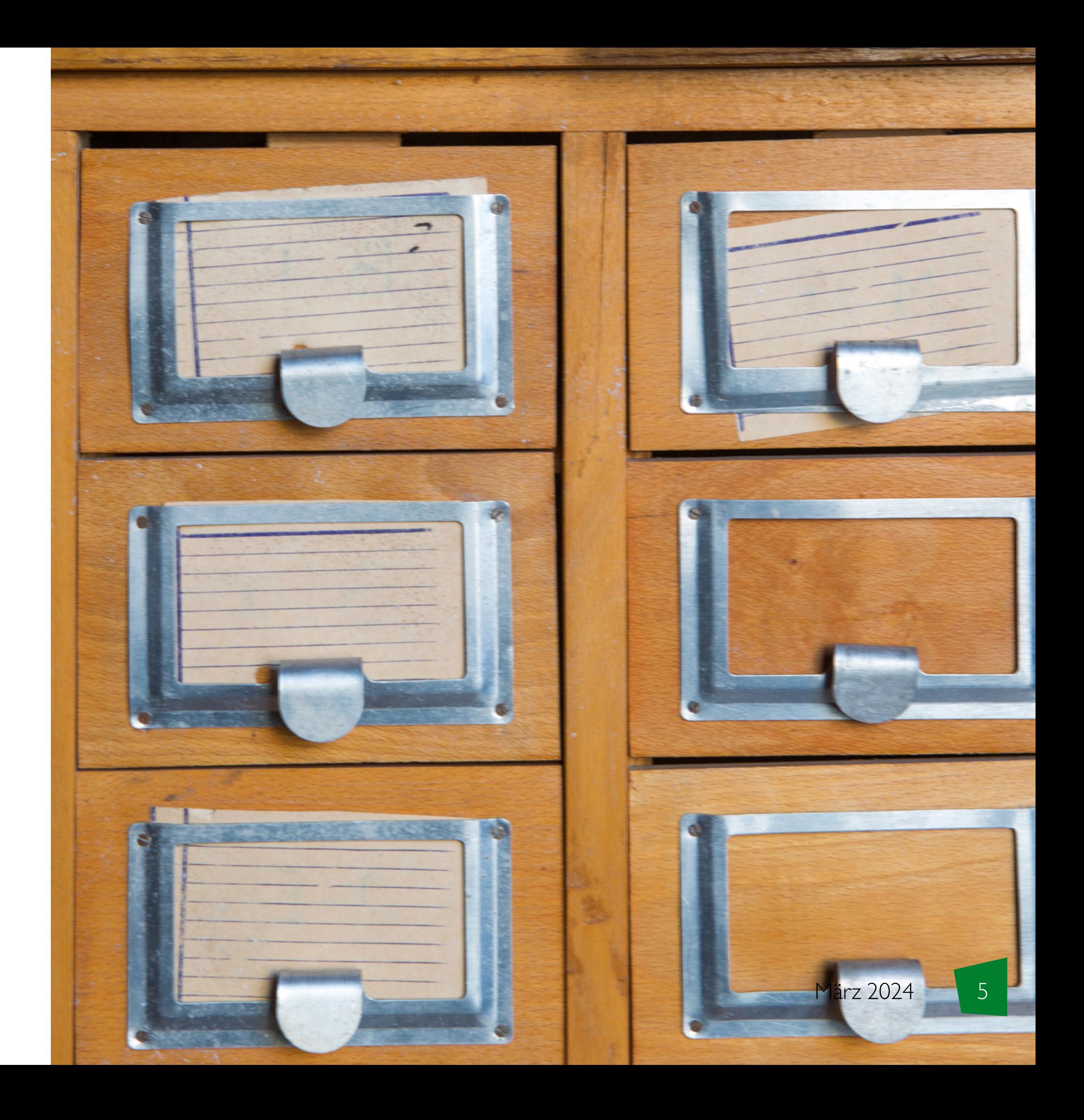

Eigenes Interesse

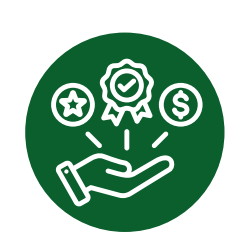

Mehrwert leisten

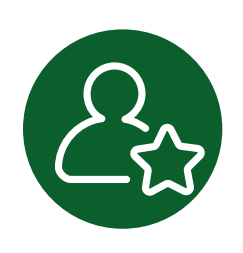

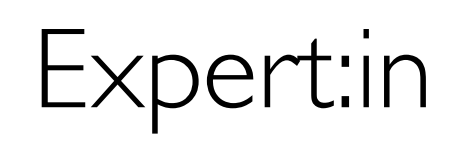

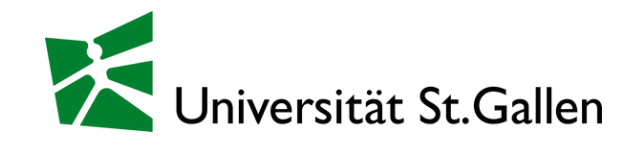

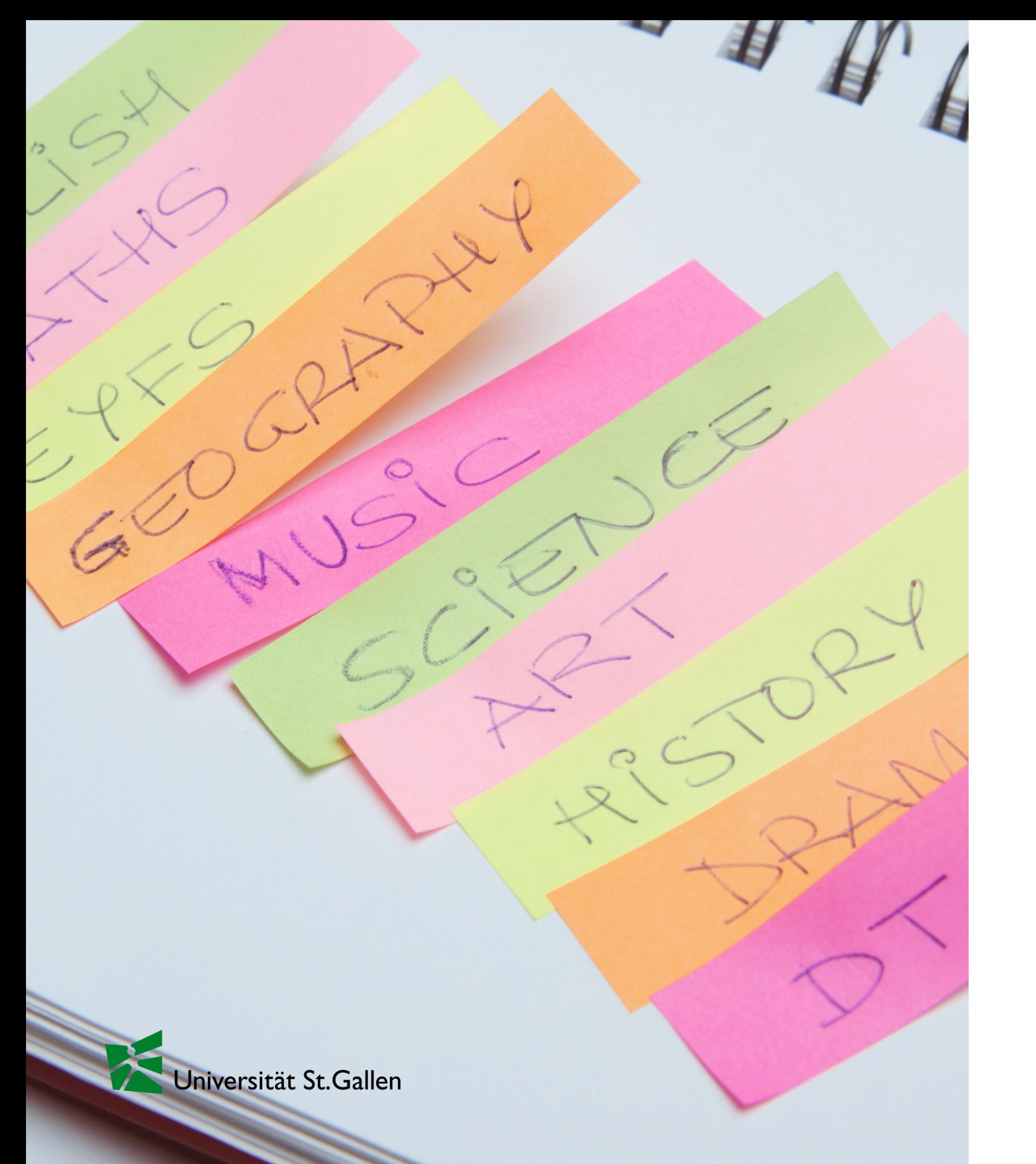

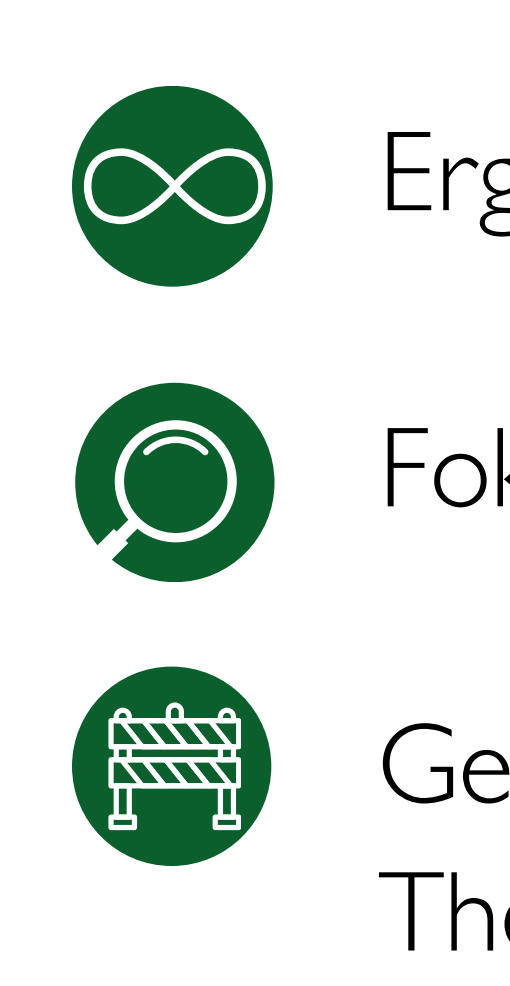

#### Themen

Ergiebigkeit des Themas

Fokussiere dich auf Details

Gehe nicht ausser deinen Themenbereich

### Unique Selling Point

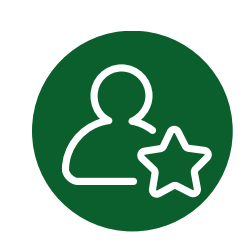

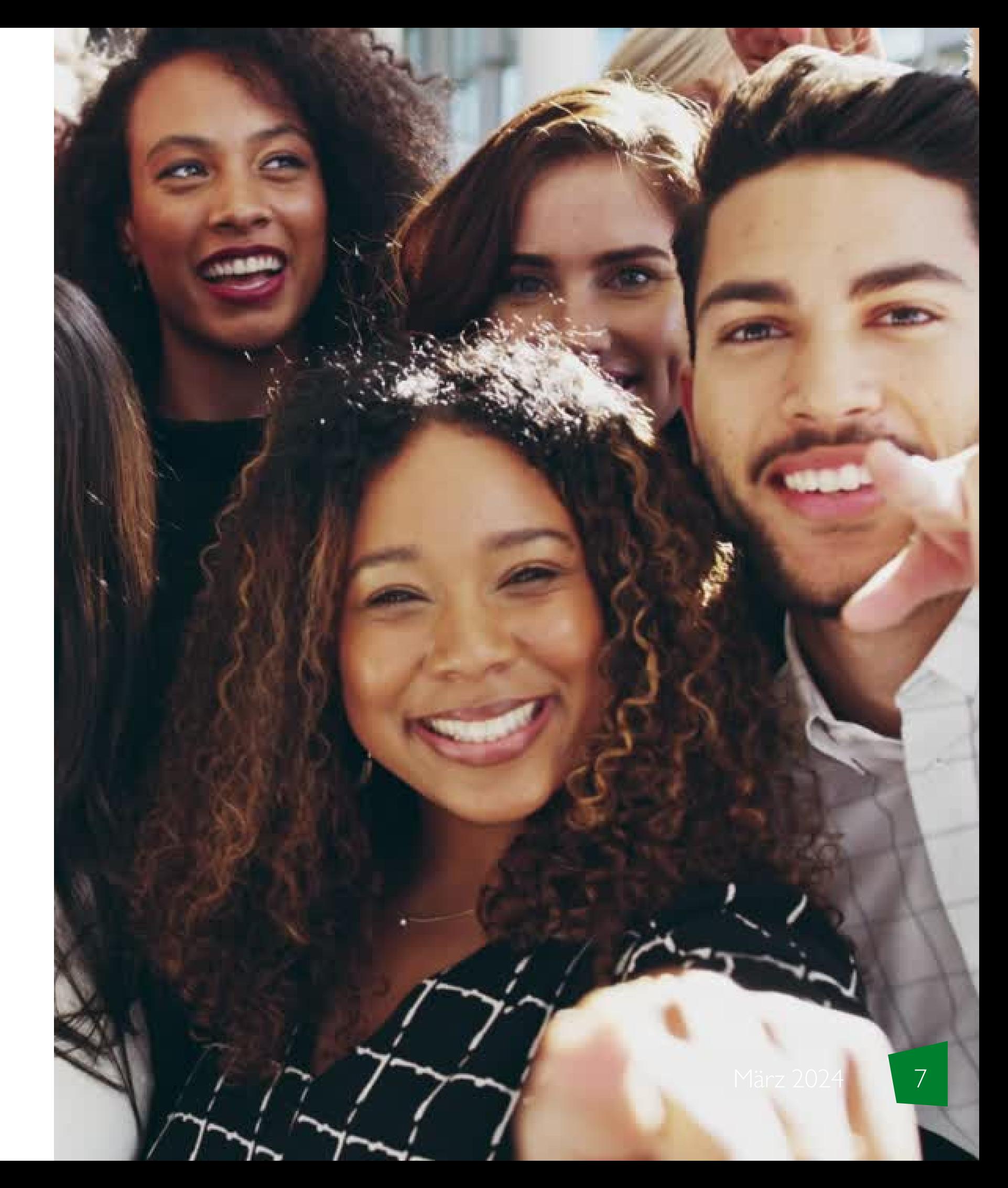

Expertise

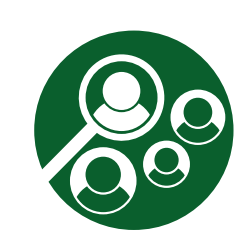

Vergleich zur Konkurrenz

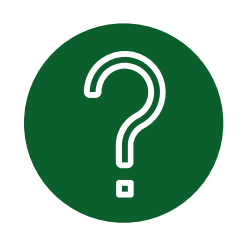

Was hast du zu sagen, was ich nicht bereits weiss?

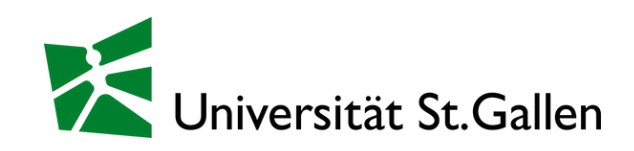

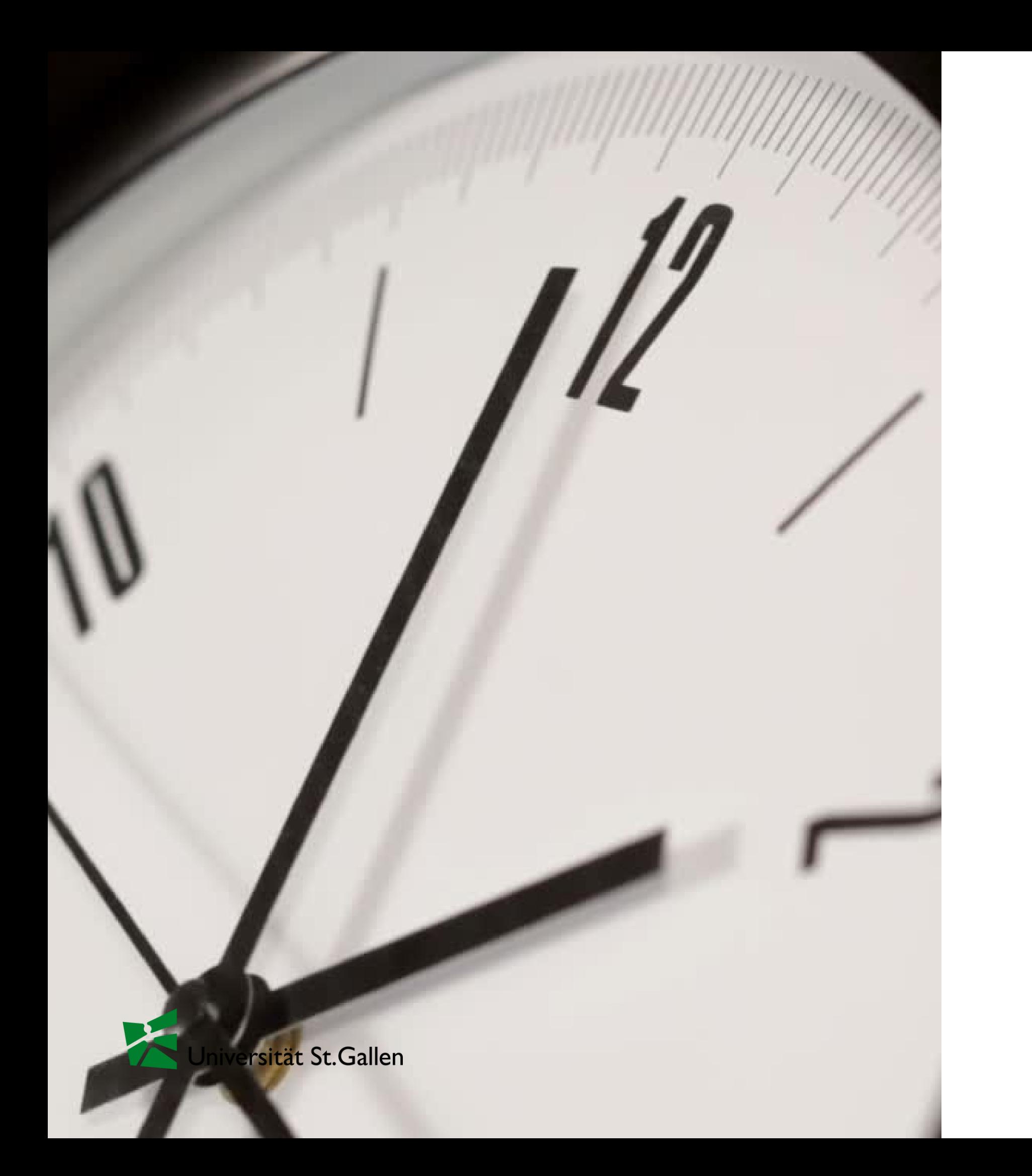

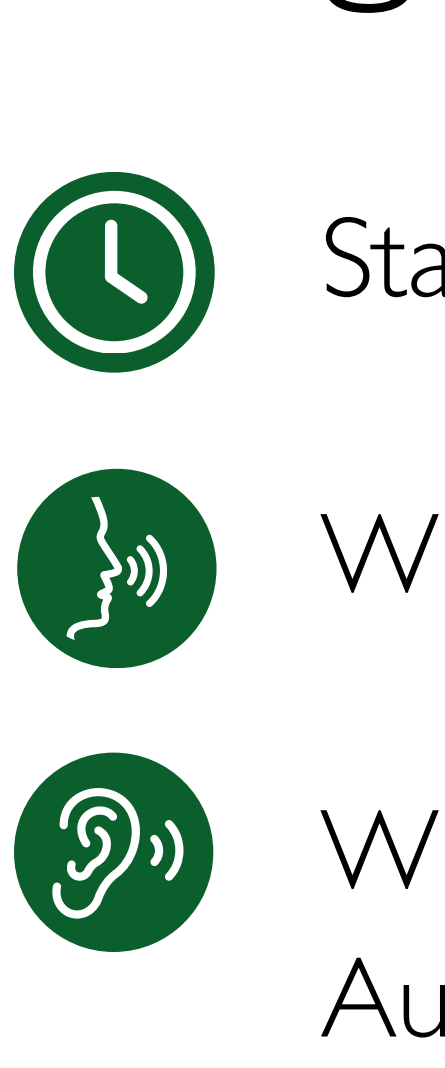

#### Länge

Standart im Themenfeld

Wie viel habe ich zu sagen

Wie lange hört meine Target Audience zu

#### Regularität

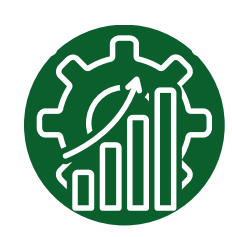

Kapazität

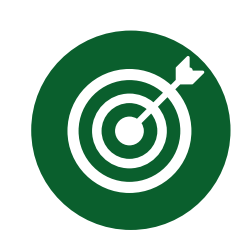

Erwartungen kommunizieren

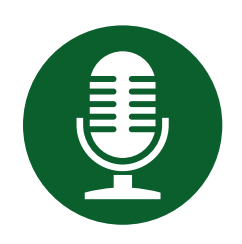

Vorproduzieren

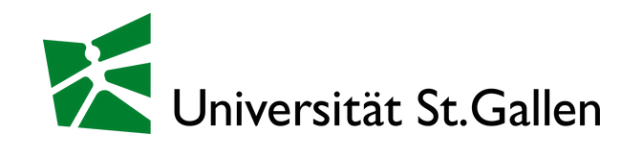

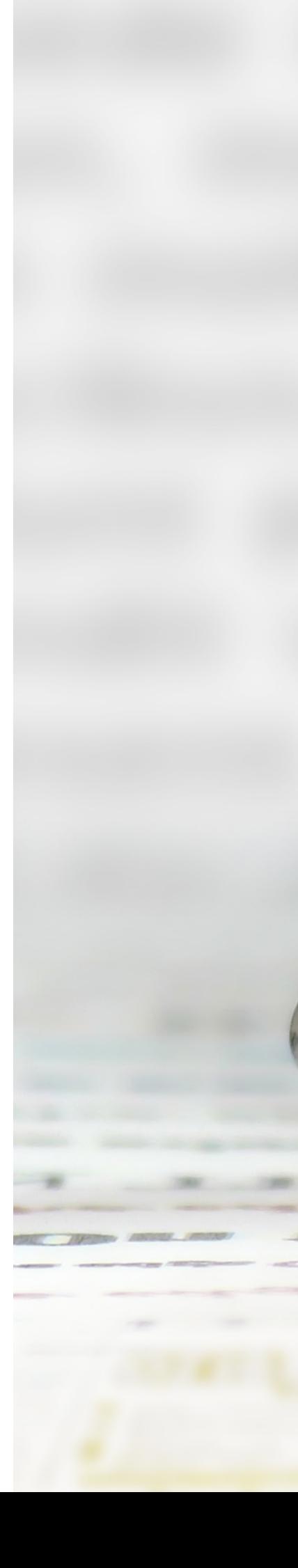

# CONSISTENCY

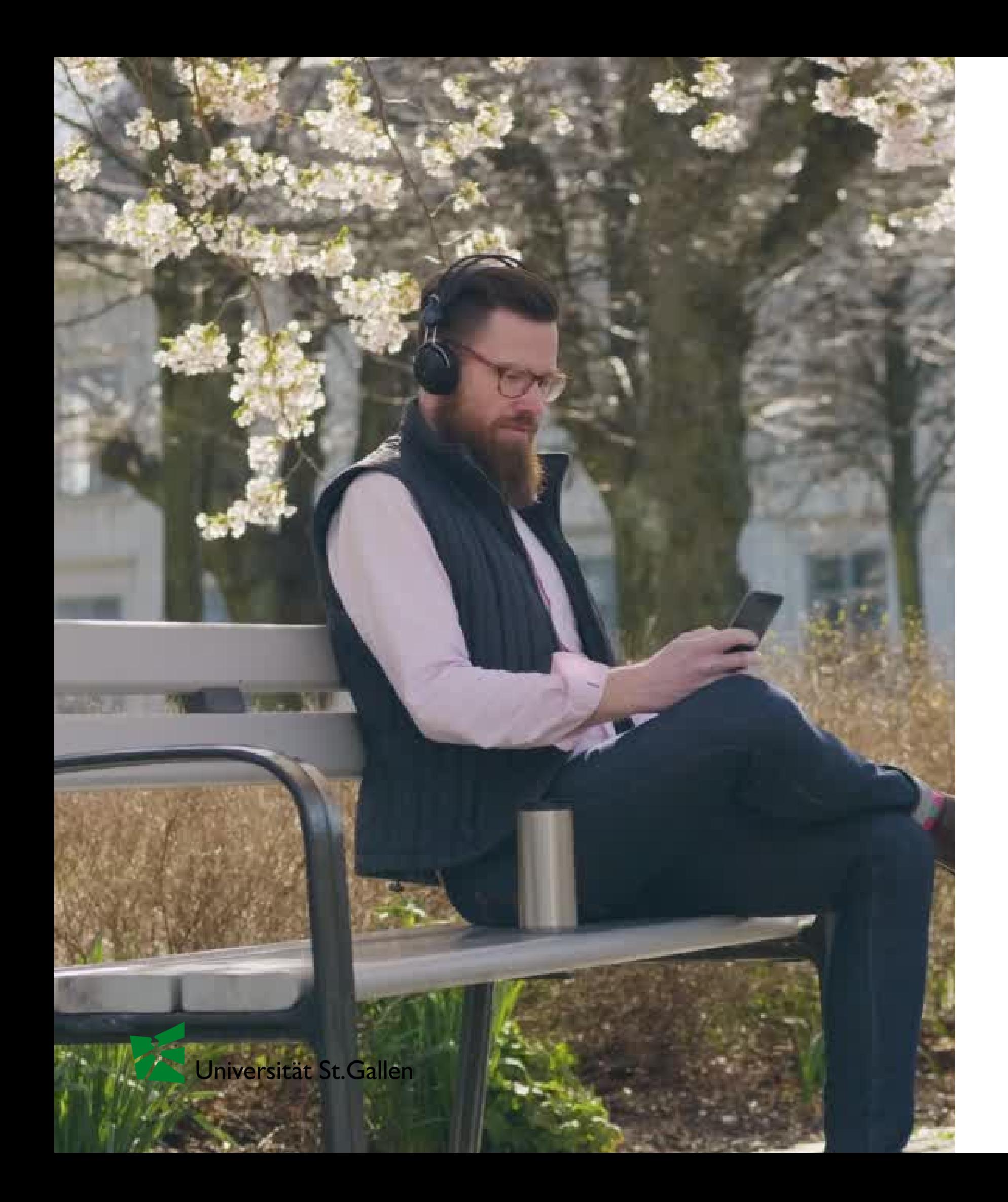

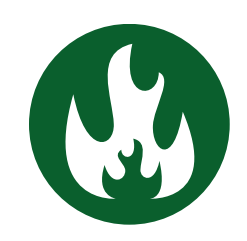

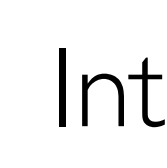

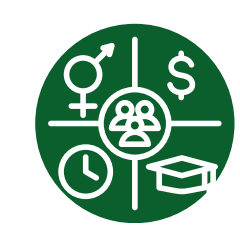

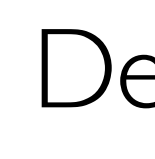

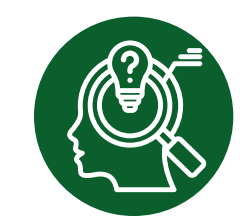

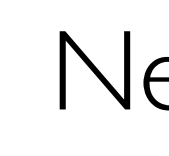

#### Target Audience

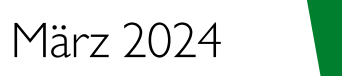

Interesse

Demographische Merkmale

Needs

#### Marketing

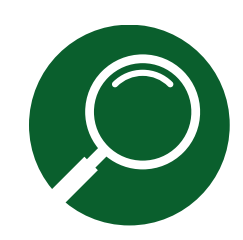

März 2024

Wiedererkennungsmerkmal

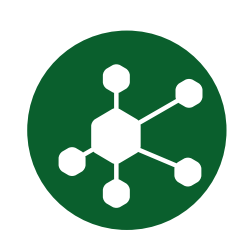

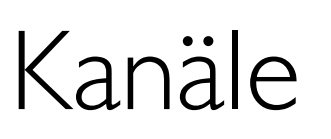

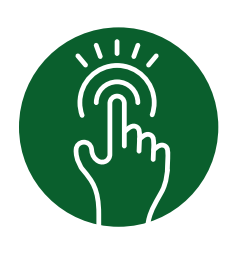

Interaktive Posts

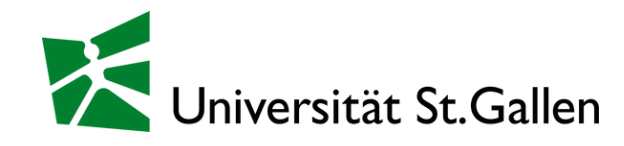

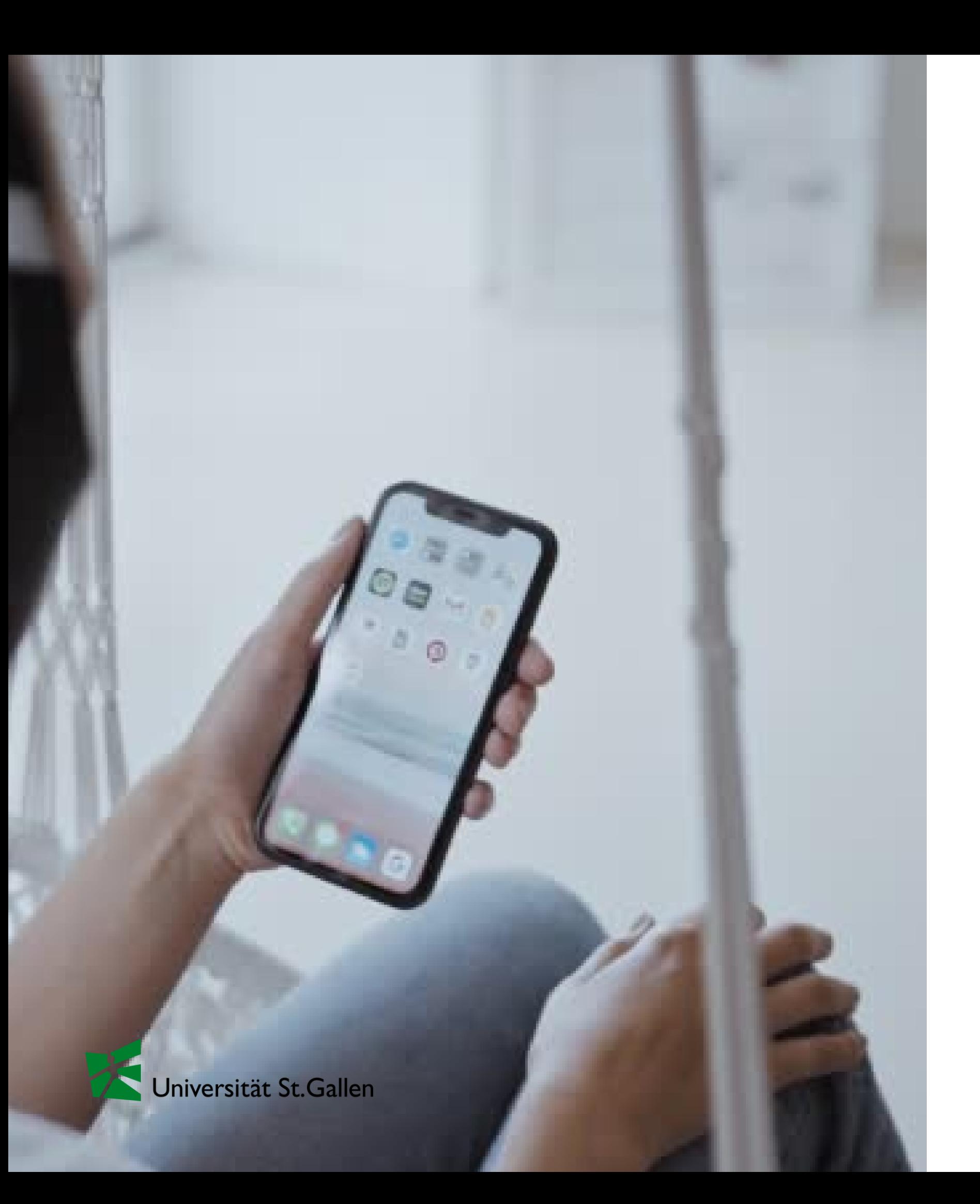

### Streaming Plattform

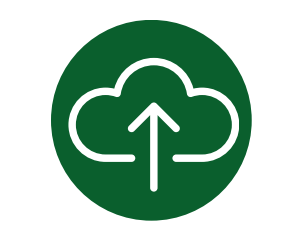

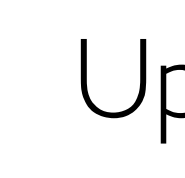

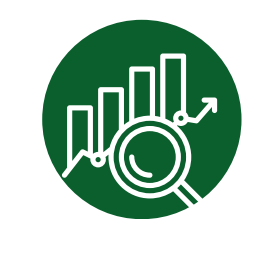

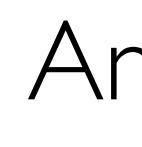

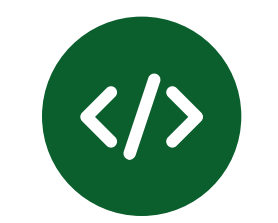

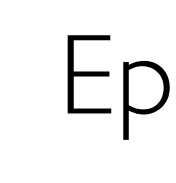

Upload-Service

Analytics

Episoden einbetten

- Sprache
- Struktur
- Format
- Aufnahmeort

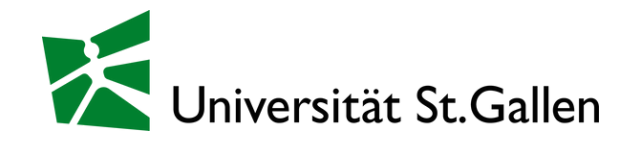

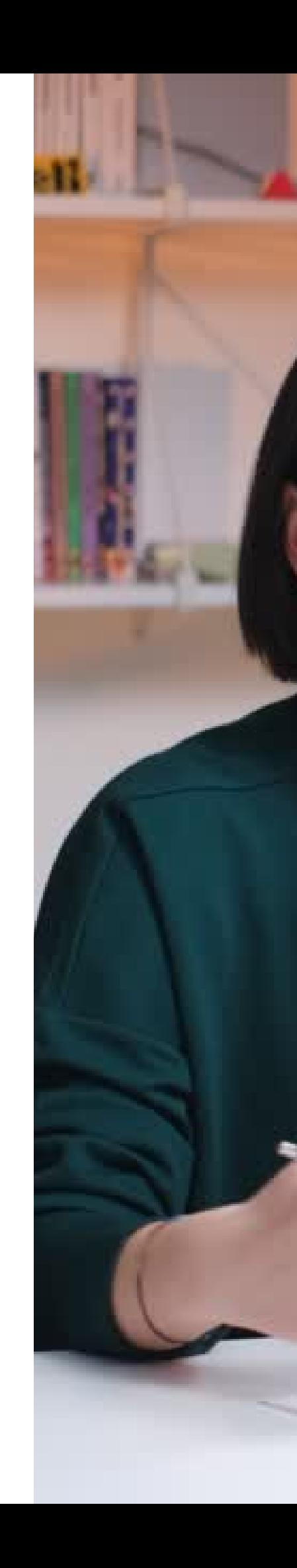

#### 2. Podcast Basics

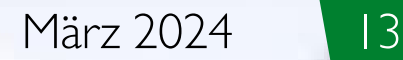

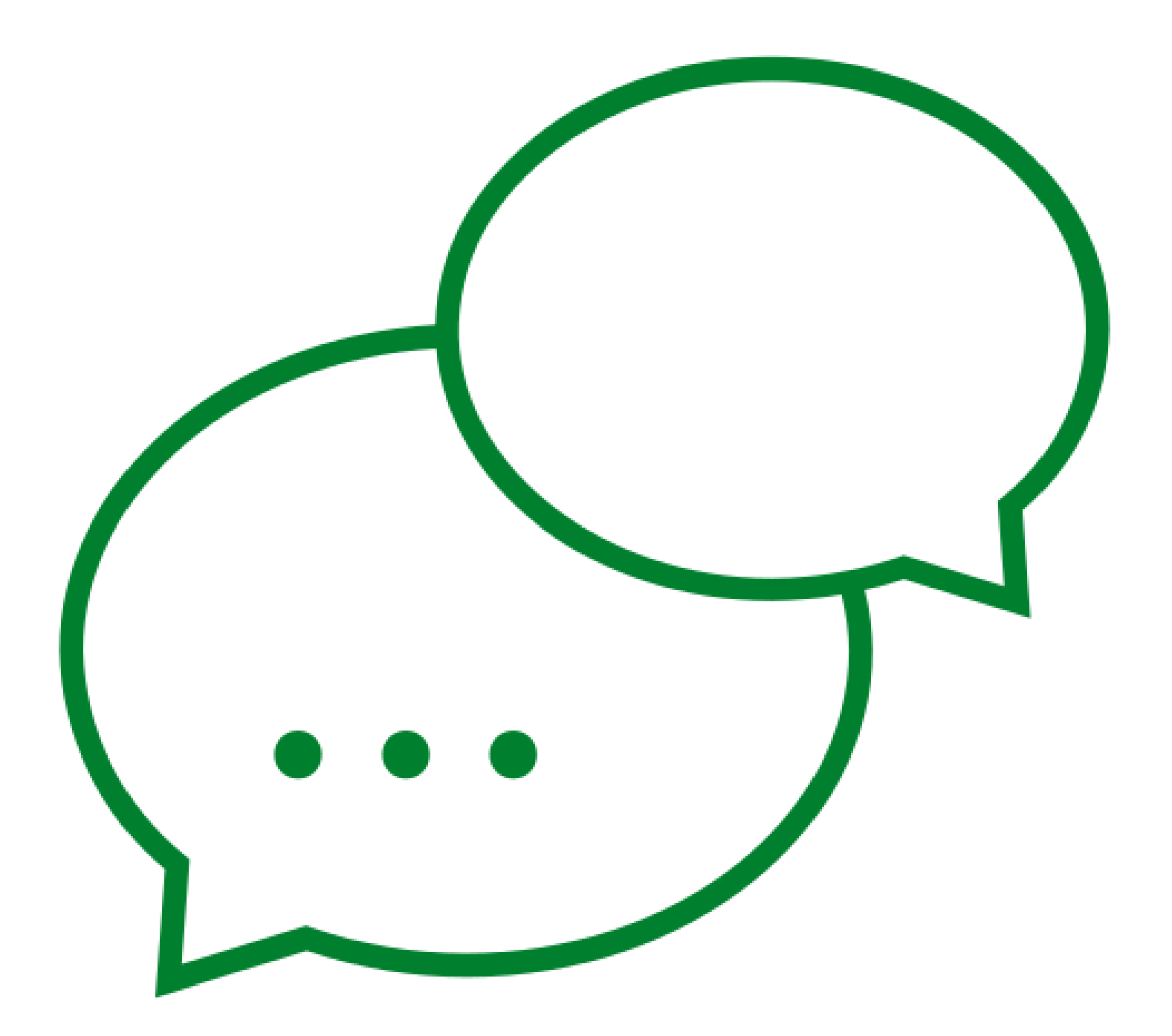

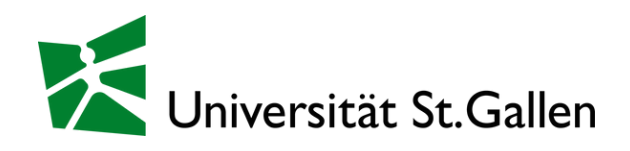

## Watch your language!

- einfache Struktur - [a](https://www.linguee.de/englisch-deutsch/uebersetzung/appropriate.html)ngebrachtes Vokabular - in Bildern sprechen

#### Struktur

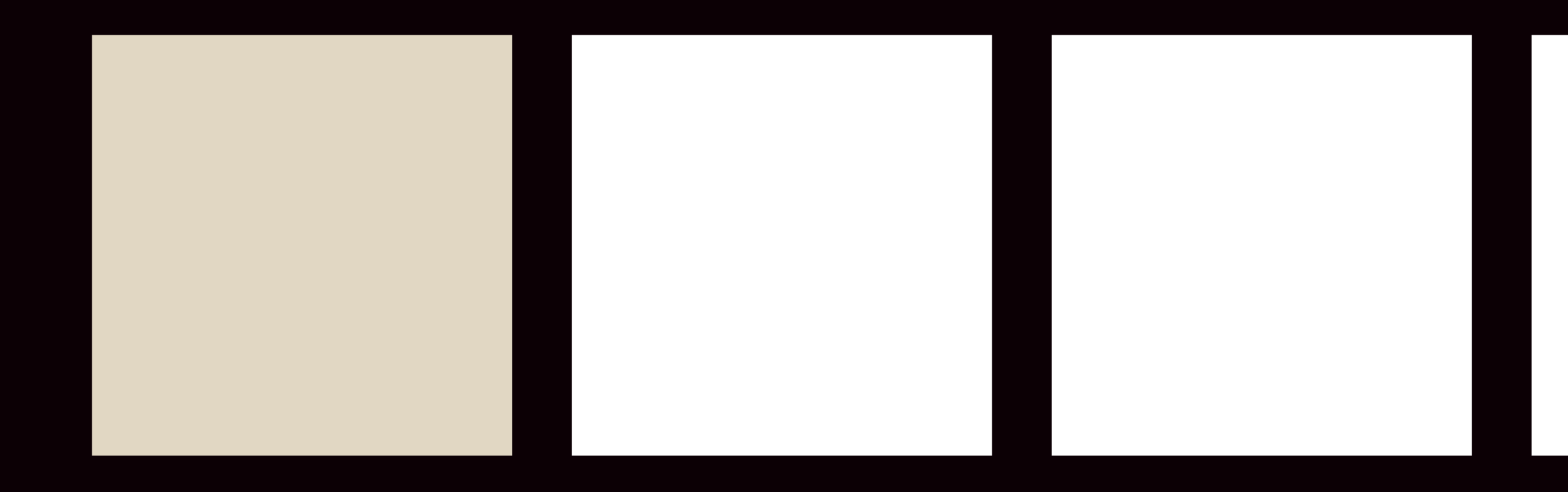

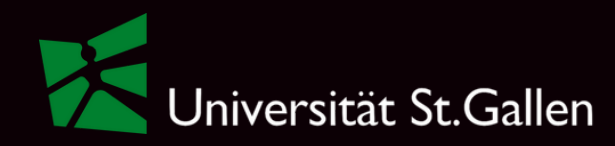

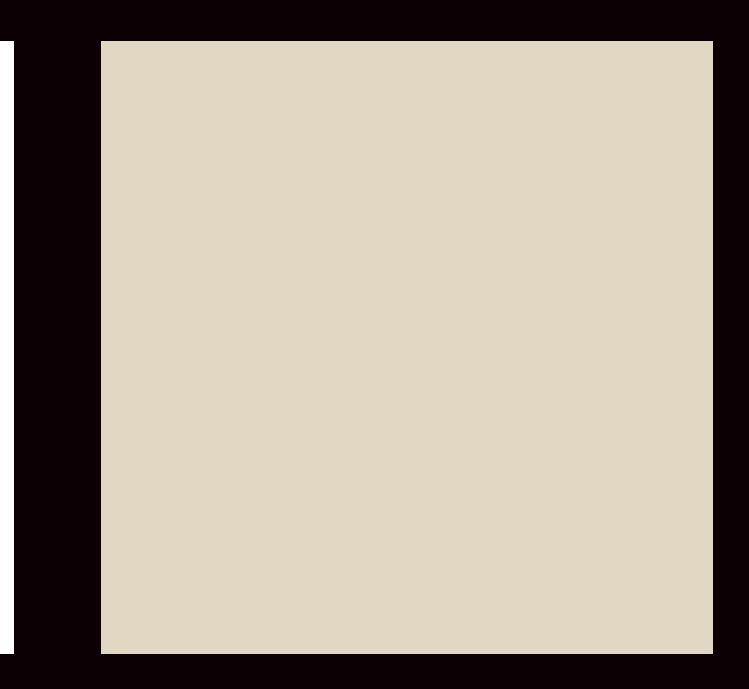

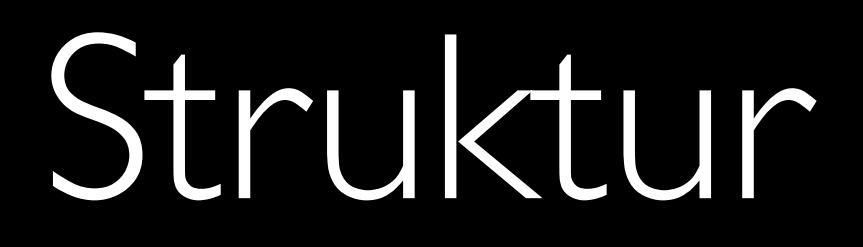

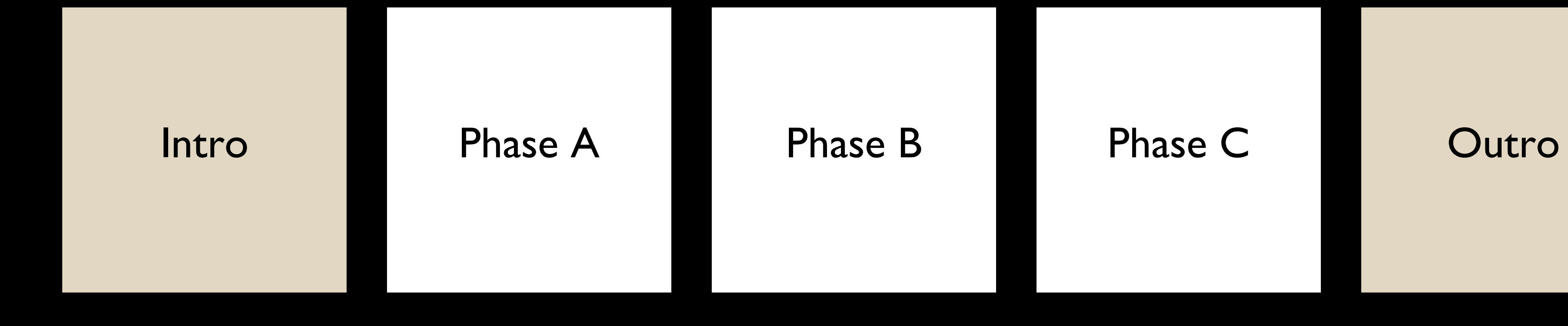

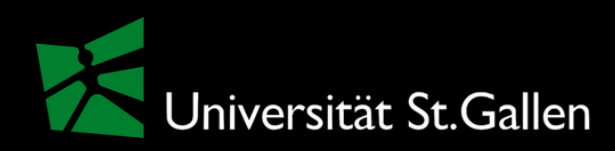

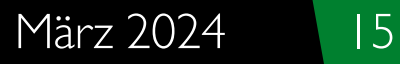

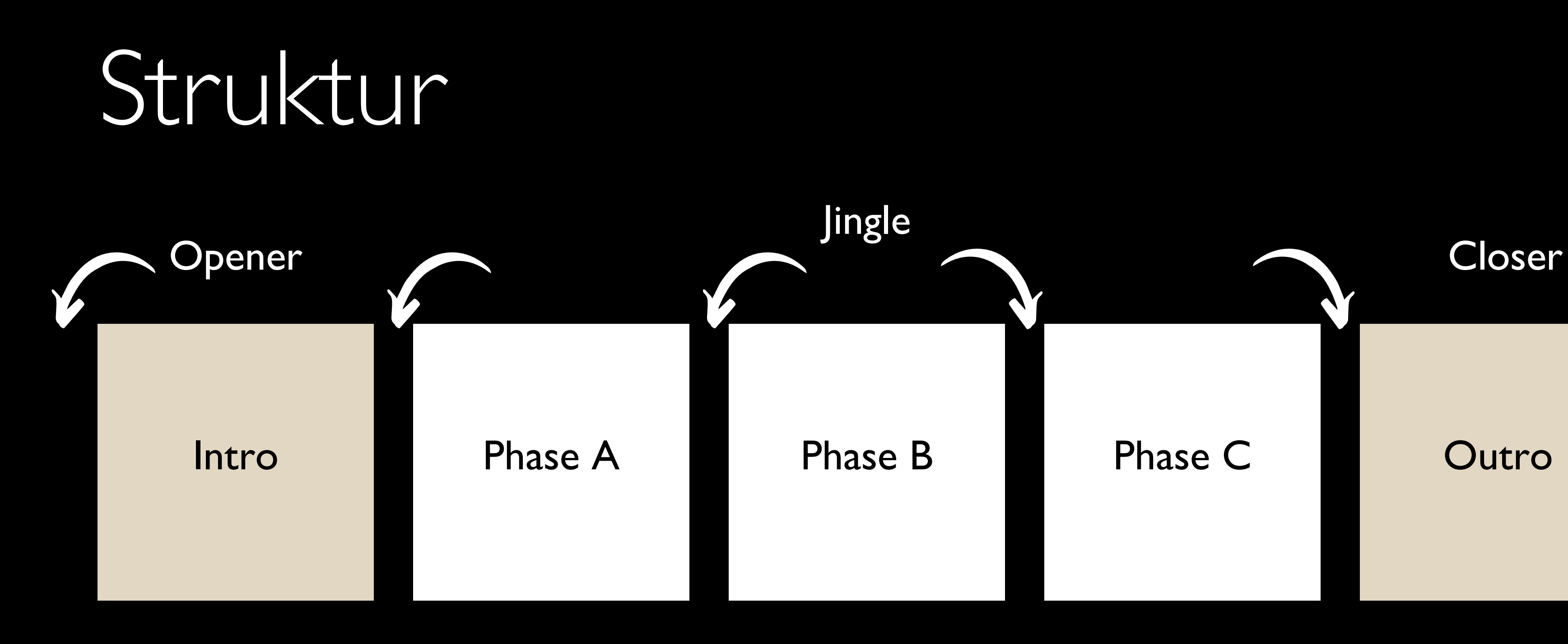

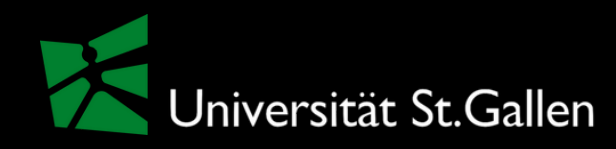

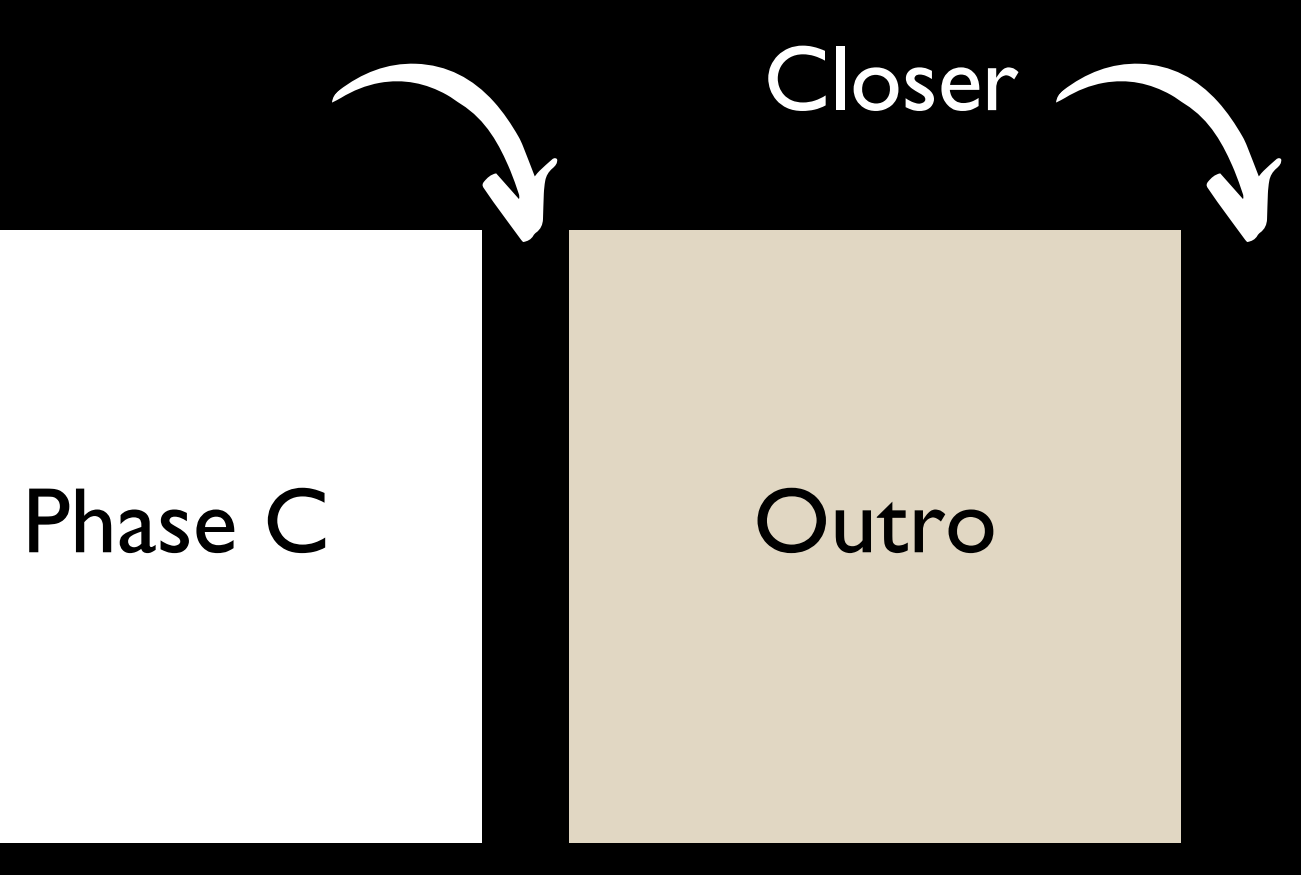

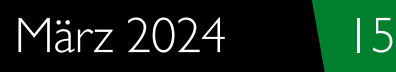

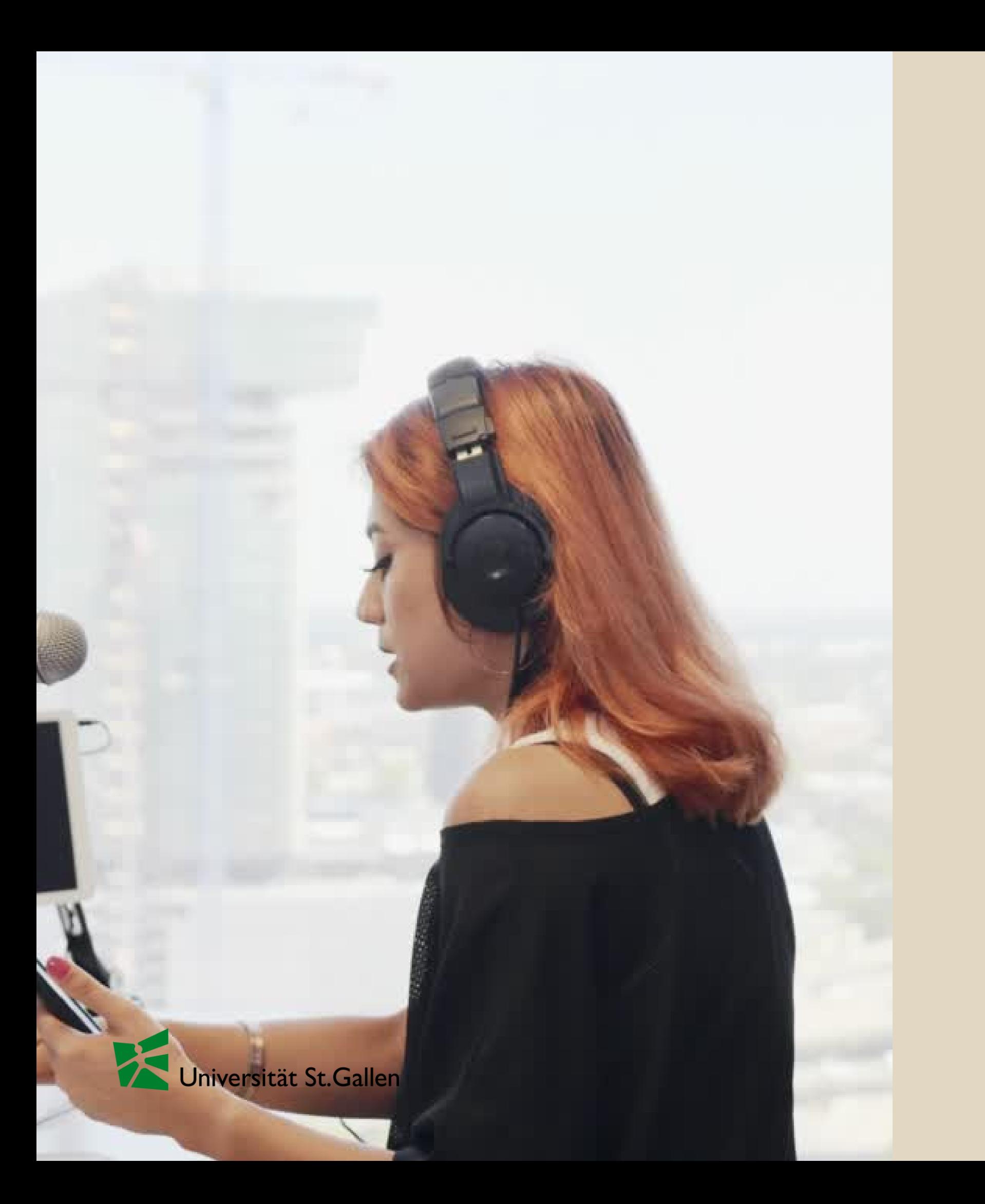

#### Format

- Solo Podcast
- Co-Hosted/Conversational Podcast
- Interview Podcast
- Panel Podcast
- Video Podcast

## Get yourself a room!

- Teppich
- Kleider/Jacke n
- Kissen
- Kleiderschrank
- Bettdecke

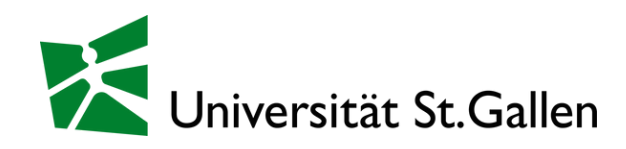

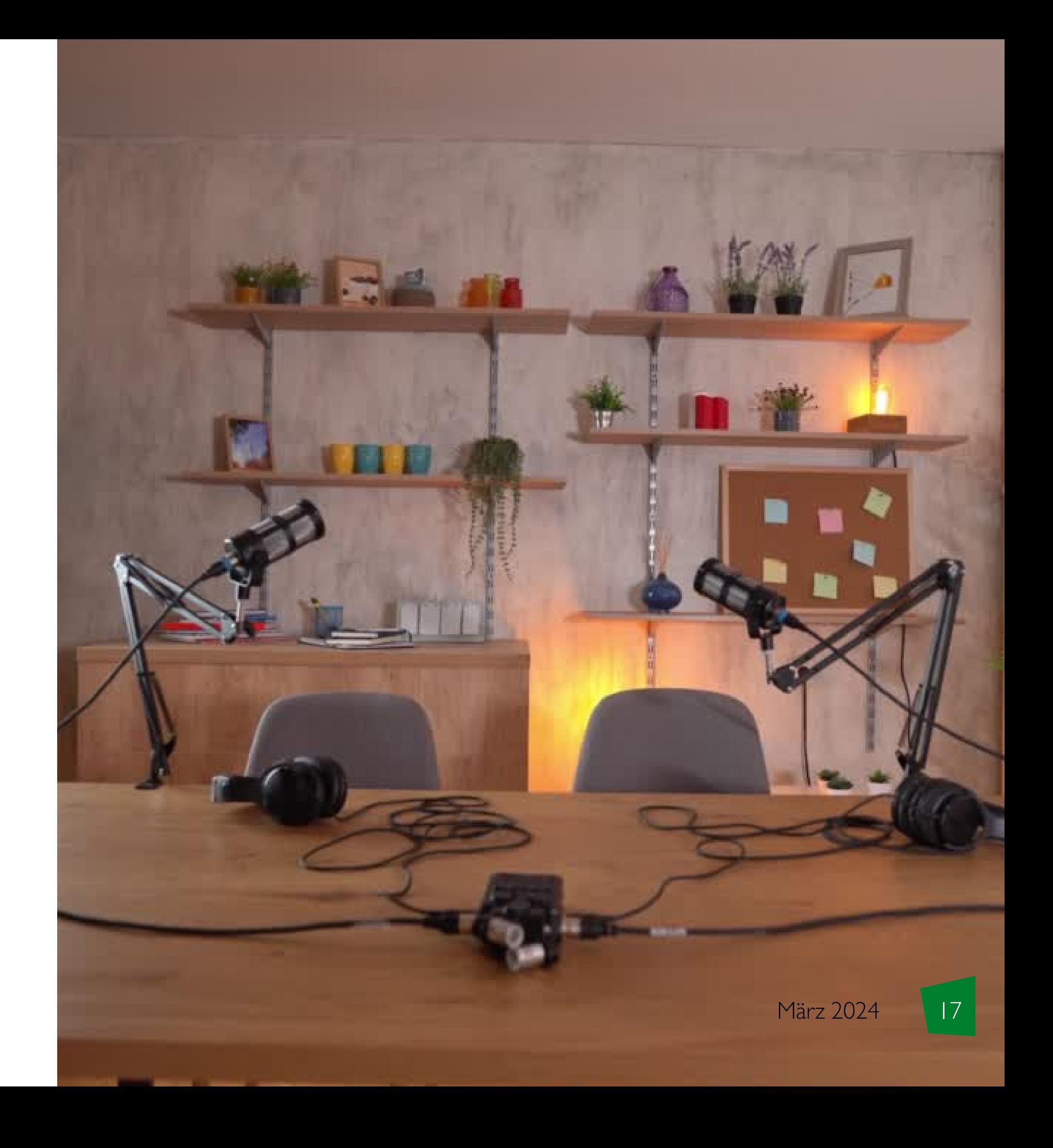

## Get yourself a room!

- Teppich
- Kleider/Jacke n
- Kissen
- Kleiderschrank
- Bettdecke

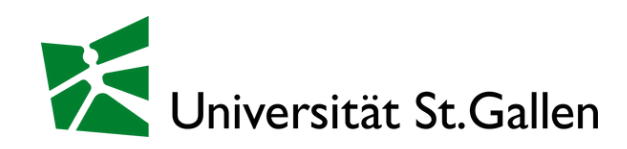

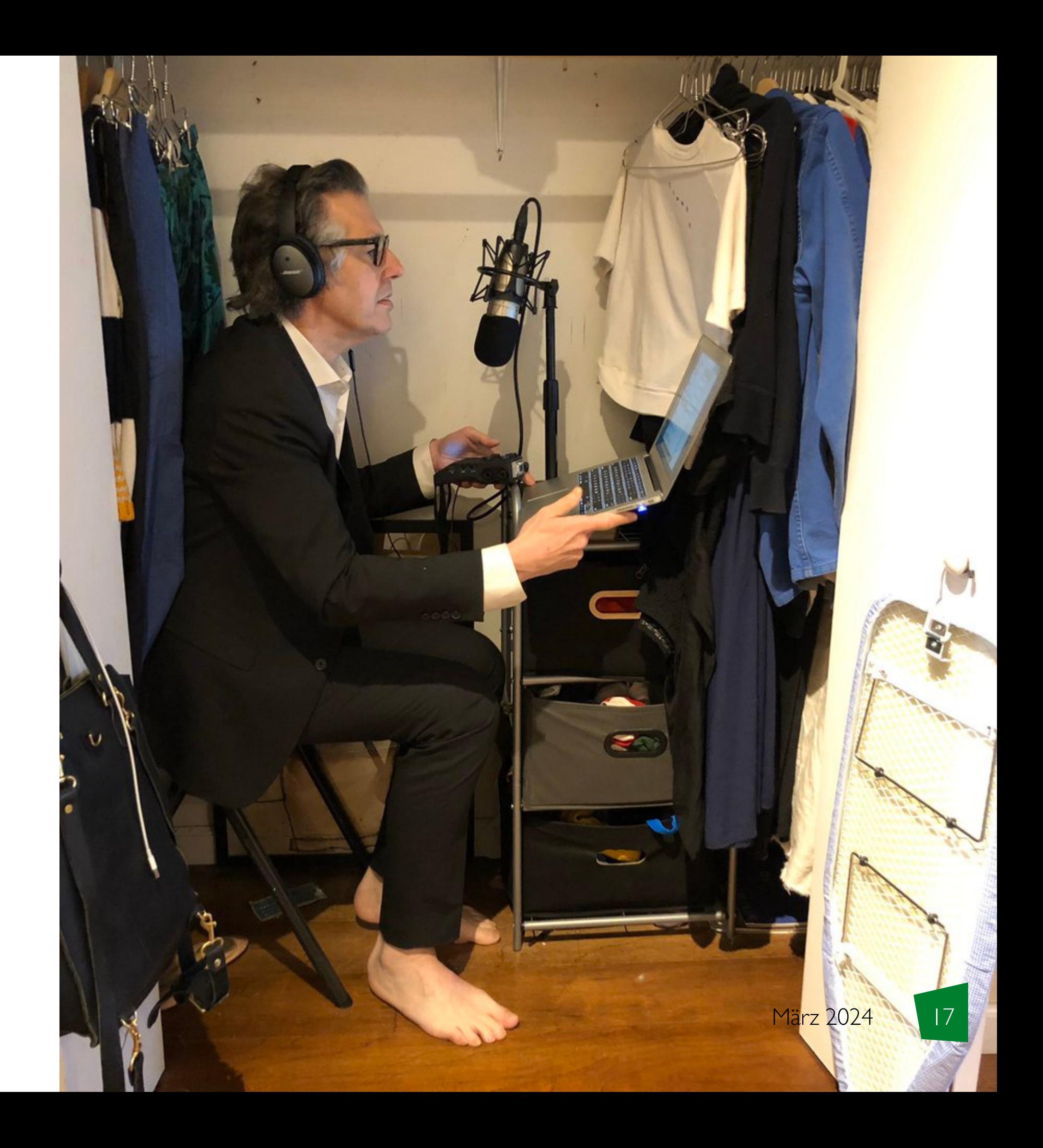

Inhaltliche Vorbereitung

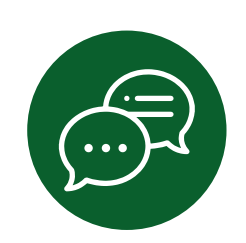

Skript

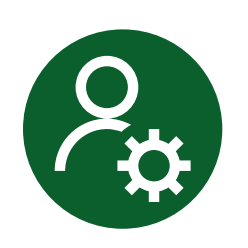

Rolle des Hosts

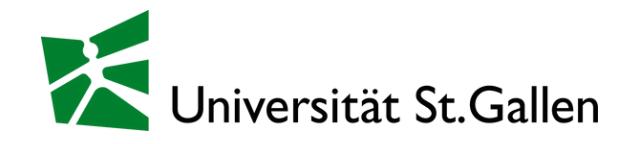

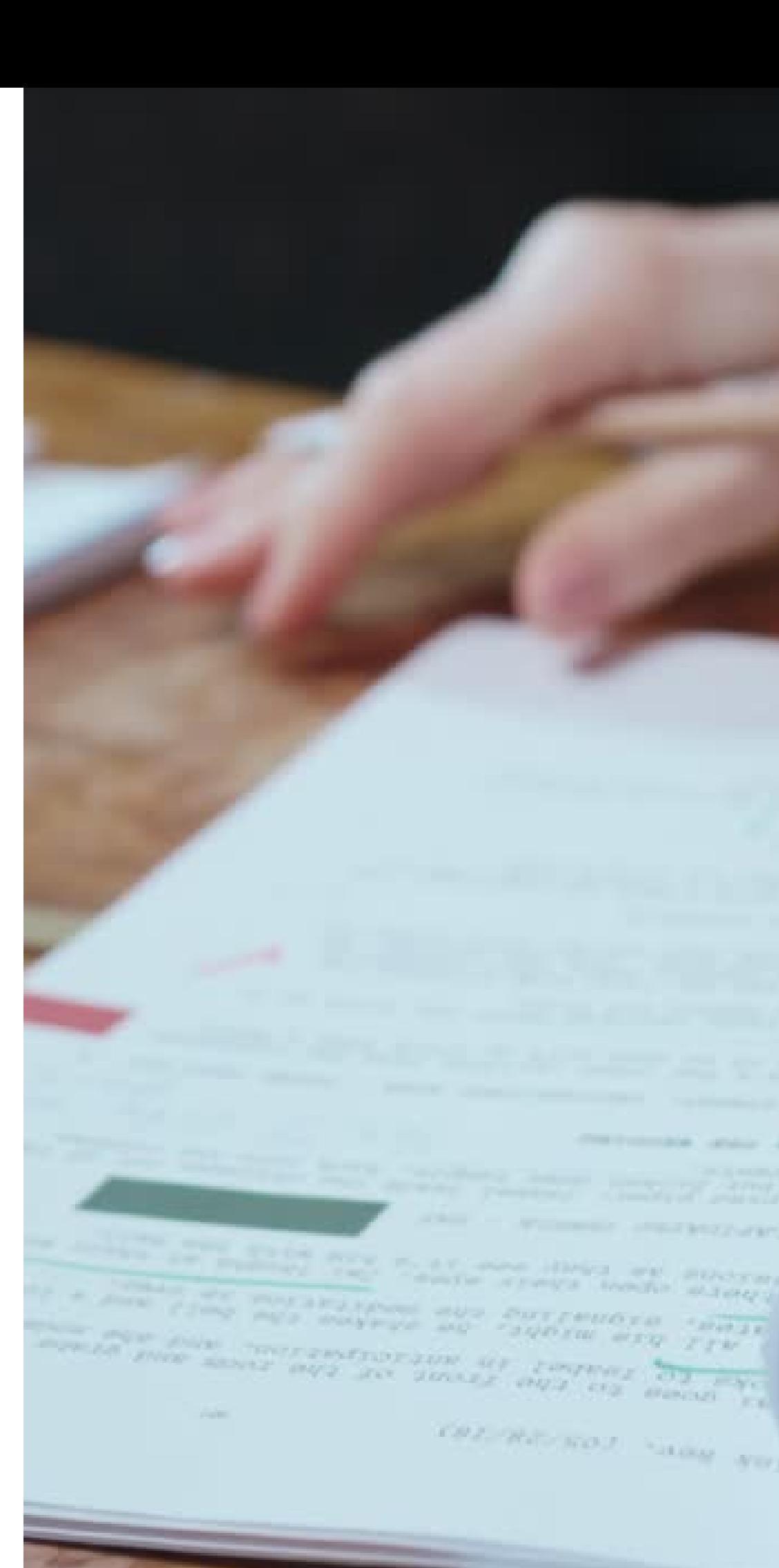

**März 2024** 

**SUPER SER STRE** 

COLUMN NOT SHOW YOU

#### Vorbereitung

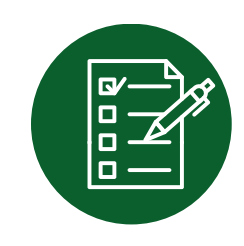

- Mikrofon \*
- Laptop \*
- Interface - Mixer
- 

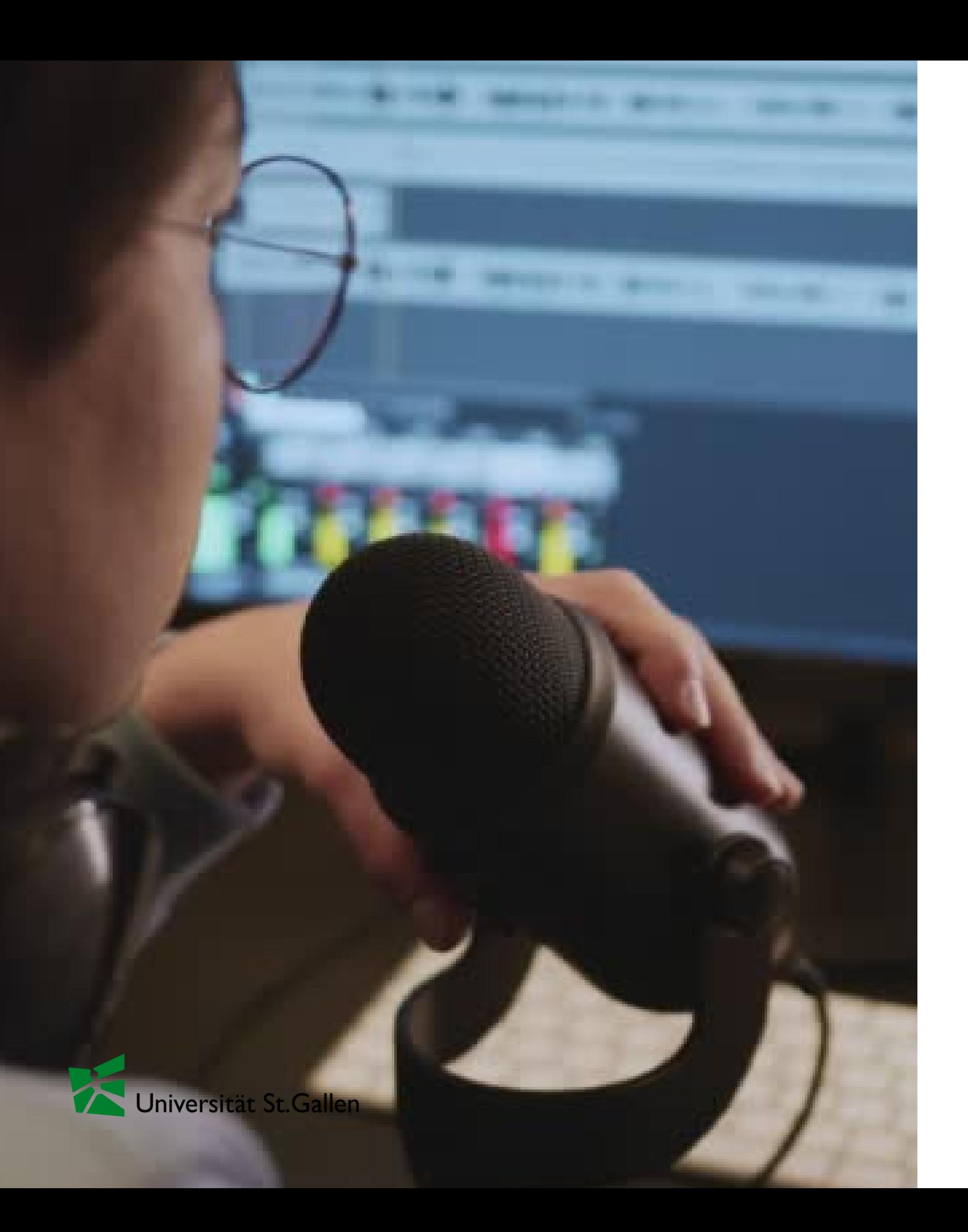

#### 3. Equipment

### Mikrofon

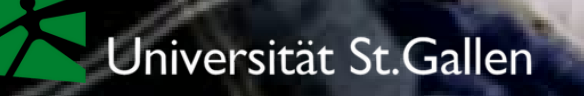

März 2024

#### Mikrofon

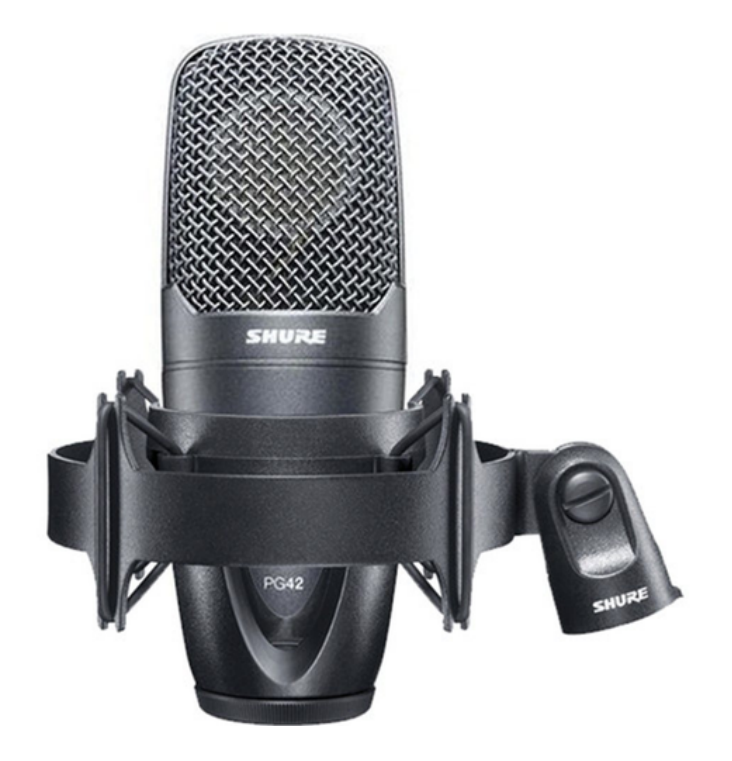

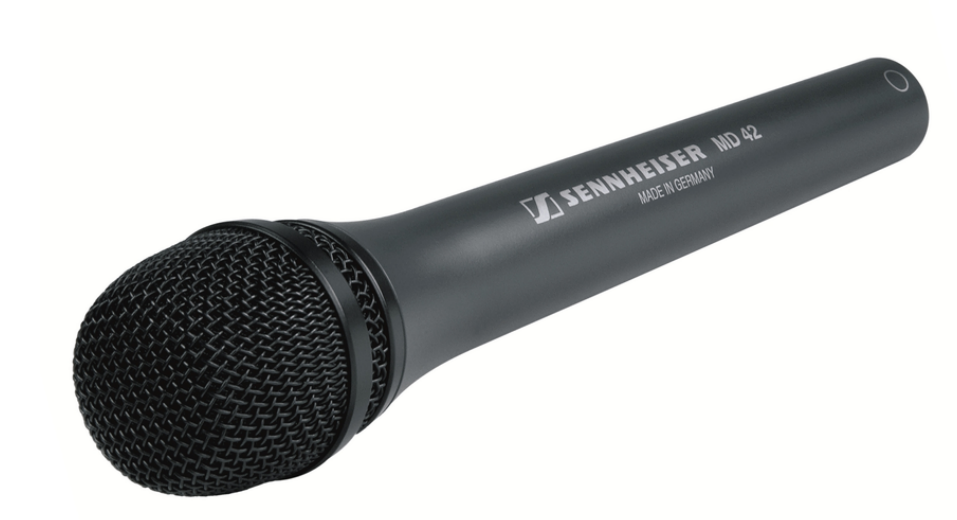

Shure PG 42 Sennheiser MD 42 Røde Procaster Røde Wireless Go USB Microphone XLR-Microphone XLR-Microphone Wireless-Microphone

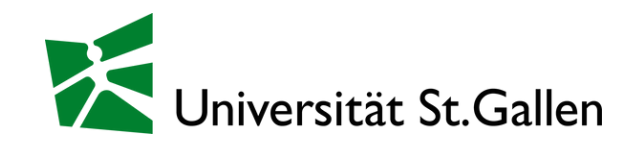

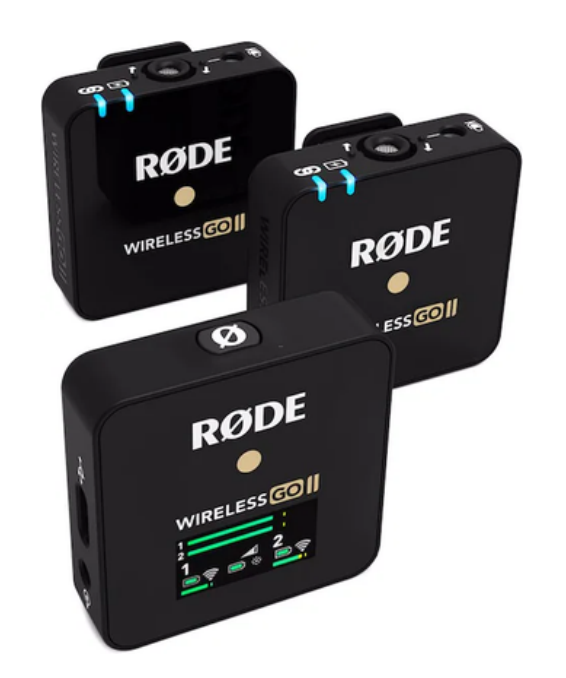

#### Interface

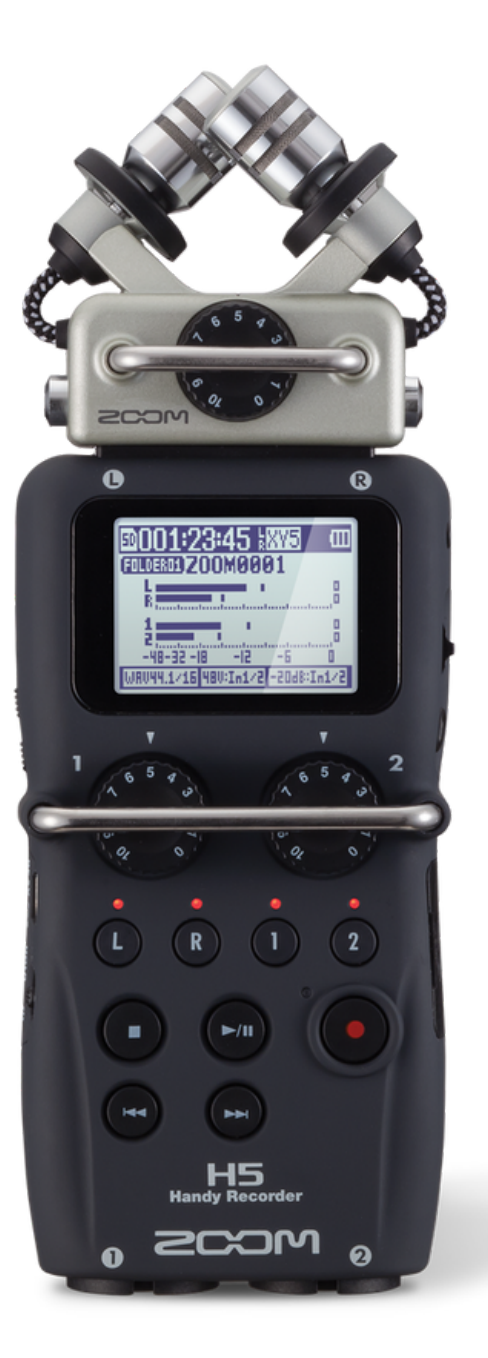

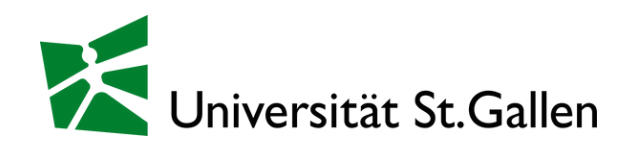

#### Zoom H5

Klein aber oho!

#### Mixer

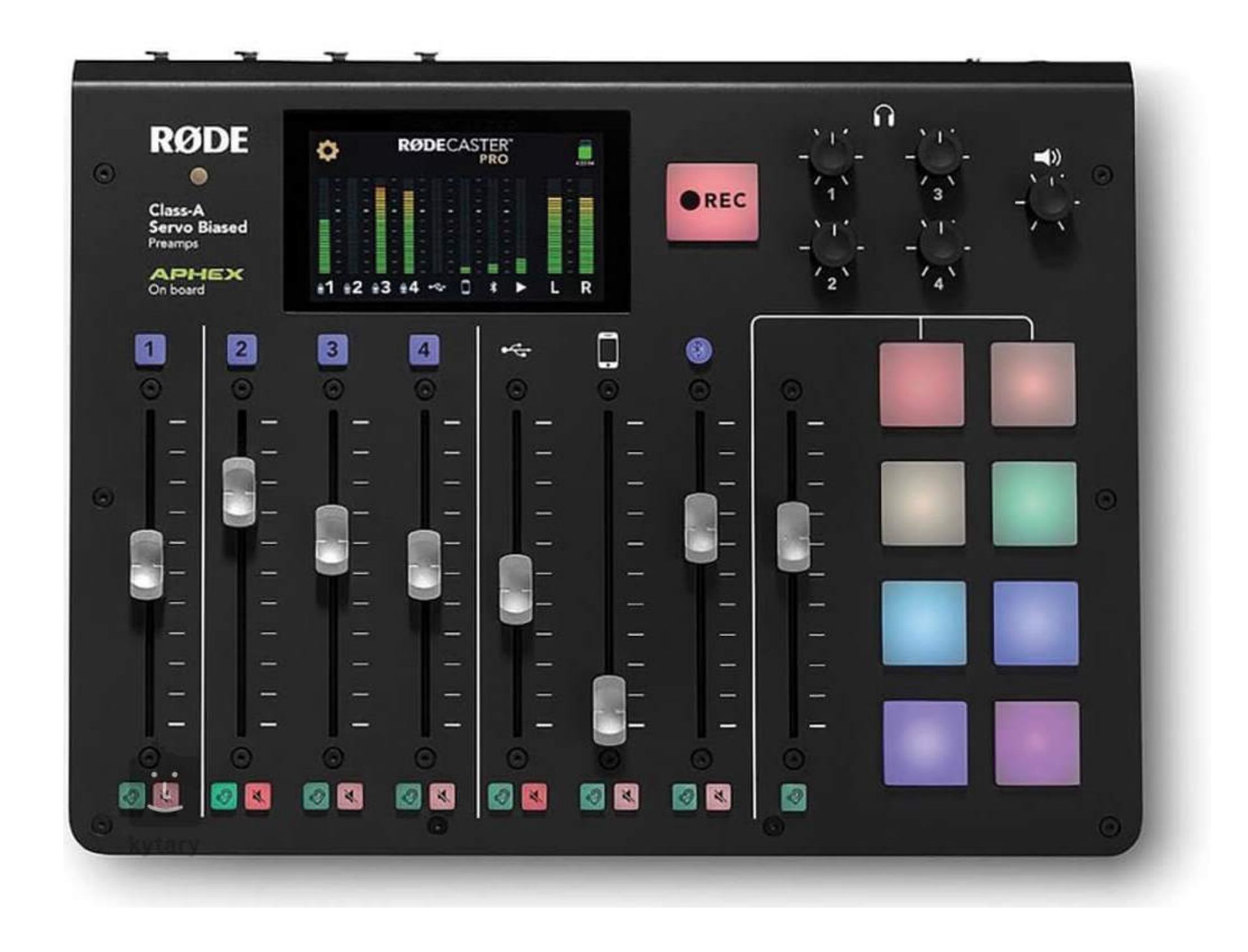

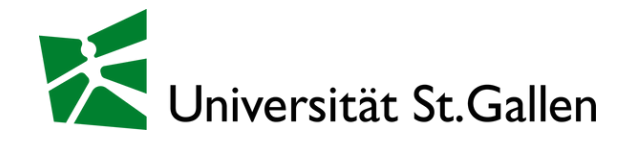

#### Rødecaster Pro All-rounder

Sprich direkt ins Mik

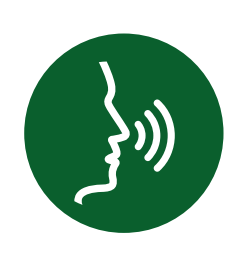

Gönn dir Sprechpausen um Ähm ' s, Uuuh' s zu vermeiden

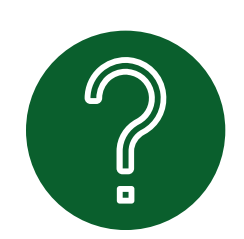

Halte das Gesagte simpel

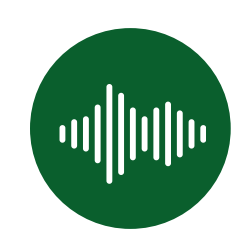

Halte deine Stimme konstant

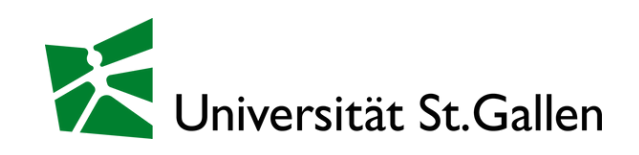

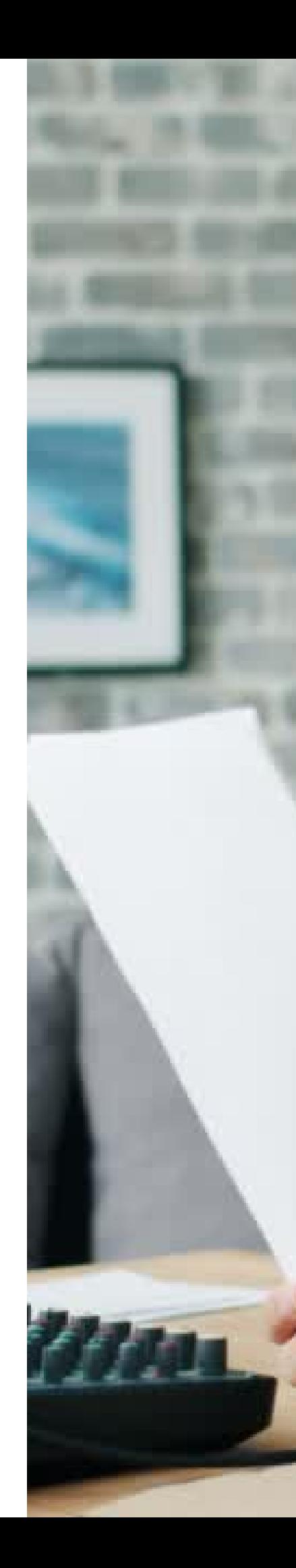

März 202

#### 4. Aufnahme

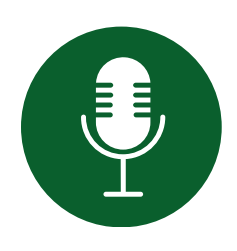

## We support you

- Equipment-Nutzung vor Ort
- Schneidplätze (01-021)
- Support für Bearbeitung
- Support für Openers & Jingles
- Podcast Studio (01-020)

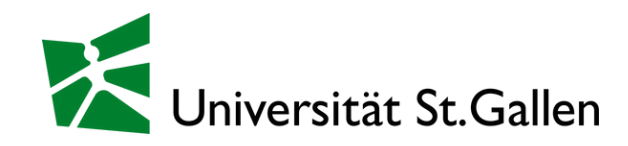

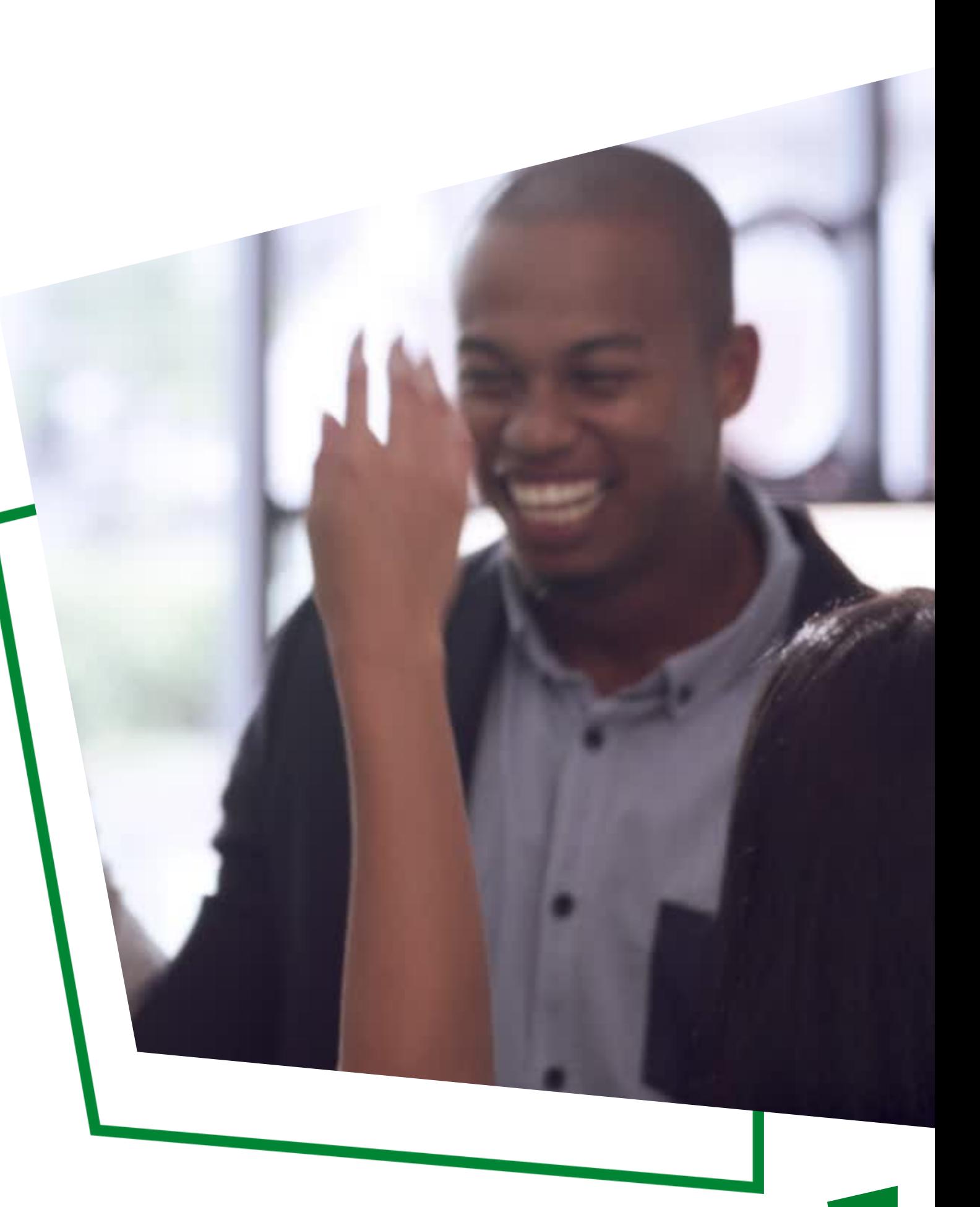

#### Erste Hilfe

medialab@unisg.ch https://til.unisg.ch Büro 01-021

![](_page_28_Picture_3.jpeg)

![](_page_28_Picture_4.jpeg)

#### TIL-HSG | Media Lab

![](_page_28_Picture_5.jpeg)

### Audio Editing Software

![](_page_29_Picture_1.jpeg)

#### Podcastle

- easy to use
- interview mode
- online tool
- practically free

![](_page_29_Picture_7.jpeg)

![](_page_29_Picture_179.jpeg)

- multitrack recording
- preinstalled Apple
- free

#### Audacity

- complex
- wide editing possibilities
- multitrack recording
- free

![](_page_29_Picture_14.jpeg)

![](_page_29_Picture_15.jpeg)

#### **Garageband**

#### Adobe Audition

- complex
- wide editing possibilities
- many tutorials
- multitrack recording
- \$\$\$

#### Post Production

- Remove background noise
- Level your audio tracks
- Cut your audio
- Insert opener, jingle & closer (if used)

#### If ambitious

- Normalise
- Compress
- etc.

![](_page_30_Picture_9.jpeg)

 $...$